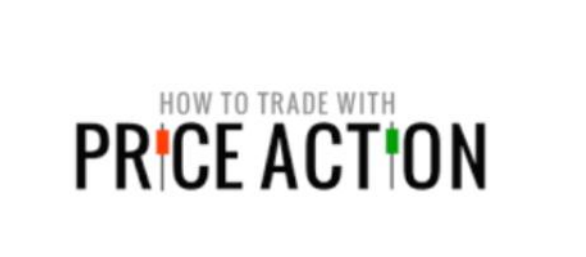

**استراتژی ترید سه مرحله ای بر اساس**

**سیستم مارتینگل**

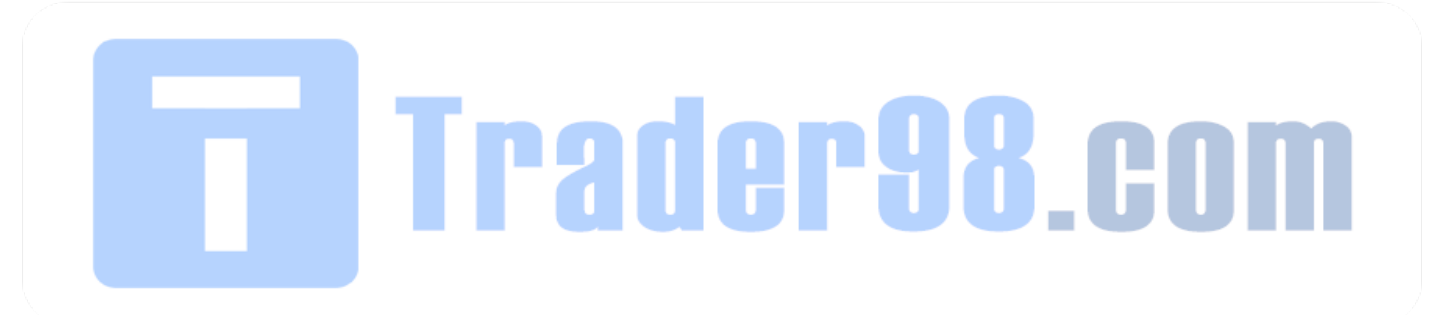

**تهیه و تنظیم :**

**فریدالدین طباطبایی**

**1395/04/13**

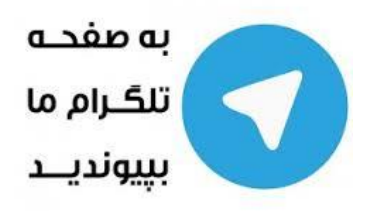

**[http://telegram.me/price\\_action](http://telegram.me/price_action)**

## به نام خدا

[http://traderha.com/f60/%D8%AA%D8%B1%DB%8C%D8%AF-%D9%87%D8%A7%DB%8C-](http://traderha.com/f60/%D8%AA%D8%B1%DB%8C%D8%AF-%D9%87%D8%A7%DB%8C-%D9%85%D9%86%D8%B7%D9%82%DB%8C-3463/index26.html): منبع [%D9%85%D9%86%D8%B7%D9%82%DB%8C-3463/index26.html](http://traderha.com/f60/%D8%AA%D8%B1%DB%8C%D8%AF-%D9%87%D8%A7%DB%8C-%D9%85%D9%86%D8%B7%D9%82%DB%8C-3463/index26.html)

آشنایی بنده با این سیستم از طریق مشاهده صحبت های جناب آقای یزدی در انجمن تریدرها بوده است. بابت تهیه این پی دی اف از ایشان کسب اجازه شده است.

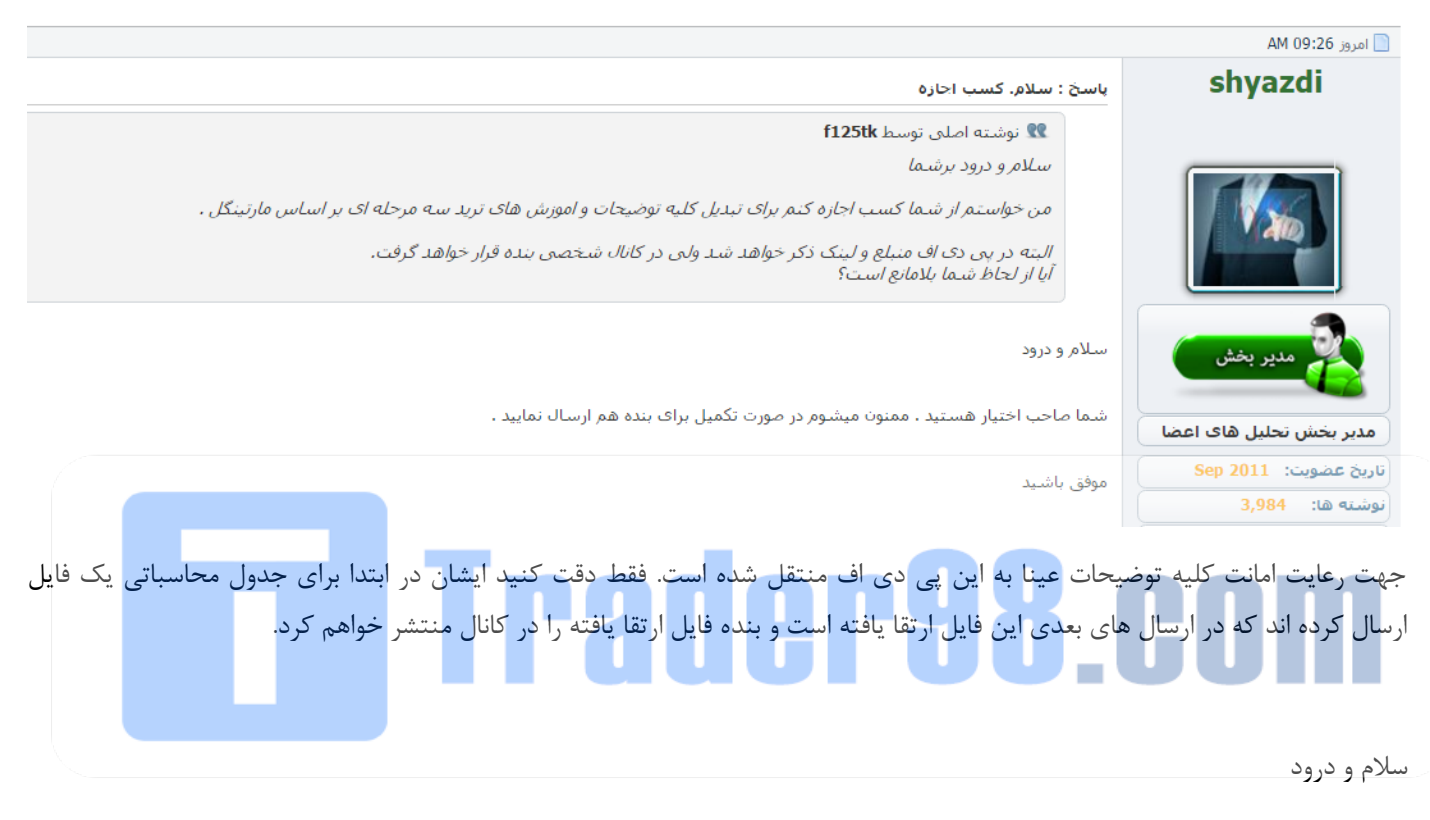

 در اینجا تصمیم دارم روش ترید سه مرحله ای که بر گرفته شده از روش مارتینگل می باشد را توضیح دهم . به دلیل اینکه کل مطالب در چند پست خالصه میشود تاپیک مجزایی را اختصاص ندادم و چون با موضوع این تاپیک سنخیت دارد در همین تاپیک عرضه میگردد.

 فقط از دوستان عزیز و سروران گرام تقاضا دارم به دلیل نام مارتینگل از به حاشیه کشیدن تاپیک خودداری نمایند . ارائه این روش صرفا" جهت ارائه تجربیات بوده و هیچ تعصبی بر مثبت بودن و نبودن روش نداشته و هیچ اصراری بر استفاده از این روش نمی باشد . لذا در صورتیکه پستی دال بر حاشیه سازی درج گردد از جواب دادن معذور هستم و برای اینکه جواب ندادن من دال بر بی ادبی نباشد خواهشمندم از درج کردن پستهای تایید و تکذیب خودداری نمایید . تصمیم بر استفاده مثبت و یا منفی را بر عهده اشخاص خواننده قرار دهیم.

 از پست بعدی با درج نمونه و روش ترید به باز کردن موضوع می پردازیم. به احتمال زیاد این پستها آخرین ارائه تجربیات من در خصوص ترید در فروم خواهد بود و امیدوارم که بتونه برای دوستان مفید واقع شود.

## **[استراتژی](http://traderha.com/f60/) ترید سه مرحله به سبک مارتینگل**

 [استراتژی](http://traderha.com/f60/) های زیادی بر اساس سبک مارتینگل تا کنون عرضه شده که به دلیل افزایش حجم باالتر و کم شدن سرمایه نهایتا" منجر به شکست میشوند چون هیچگونه کنترل [مدیریت سرمایه](http://traderha.com/f58/) و تناسب ریسک به ریواردی در آنها رعایت نمیشود .

 در این [استراتژی](http://traderha.com/f60/) ما سعی داریم هم [مدیریت سرمایه](http://traderha.com/f58/) را رعایت کنیم و هم با استاپ ها در سه مرحله سعی کنیم شانس رسیدن به سوددهی را افزایش دهیم .  در این [استراتژی](http://traderha.com/f60/) ترید بر اساس تحلیل های تکنیکال صورت میگیرد . زمانیکه تحلیل تکنیکالی انجام میشود بر اساس آن تحلیل یک نقطه ورود و یک نقطه استاپ و یک نقطه تی پی تعیین میشود . هر تحلیل تکنیکالی یک سطح فیل شدن دارد که در صورت عبور قیمت از سطح فیل ادامه تحلیل را بی اعتبار نموده و ادامه دادن در مسیر حرکت تحلیل کاری عبث و باعث هدر دادن کل سرمایه میشود .

 لذا ما بر اساس تحلیل فاصله ورود به پوزیشن تا محل فیل شدن را بعنوان استاپ نهایی محسوب میکنیم و و با تقسیم کردن به سه مرحله و ورود پلکانی هم سعی میکنیم که جلوی زیان های بیشتر را گرفته و هم در نهایت در صورت فیل شدن و استاپ سه مرحله همان میزان درصدی که برای زیان در ابتدا در نظر گرفتیم متحمل زیان شویم و در صورت به سود رسیدن بتوانیم با برآیند مثبت از ترید خارج شویم . برای این منظور جدولی تنظیم گردیده که با قرار دادن میزان سرمایه و درصد ریسک میتوانیم شرایط ورود پلکانی را بصورت خودکار از جدول دریافت نماییم .

مثال :

در تصویر زیر روندی صعودی را پیش رو داریم که با اصالح قیمت موقعیتی را برای ترید در جهت روند ایجاد می نماید . همانطور که مشاهده میشود قیمت با اصالح قیمت در محدوده 26 درصد قرا دارد که میتواند شرایط ورود را برای ما مهیا نماید . بر اساس این تحلیل سطح فیل شدن تحلیل محدوده تراز 011 درصد فیبو می باشد که در صورت شکسته شدن تحلیل را بی اعتبار می نماید .

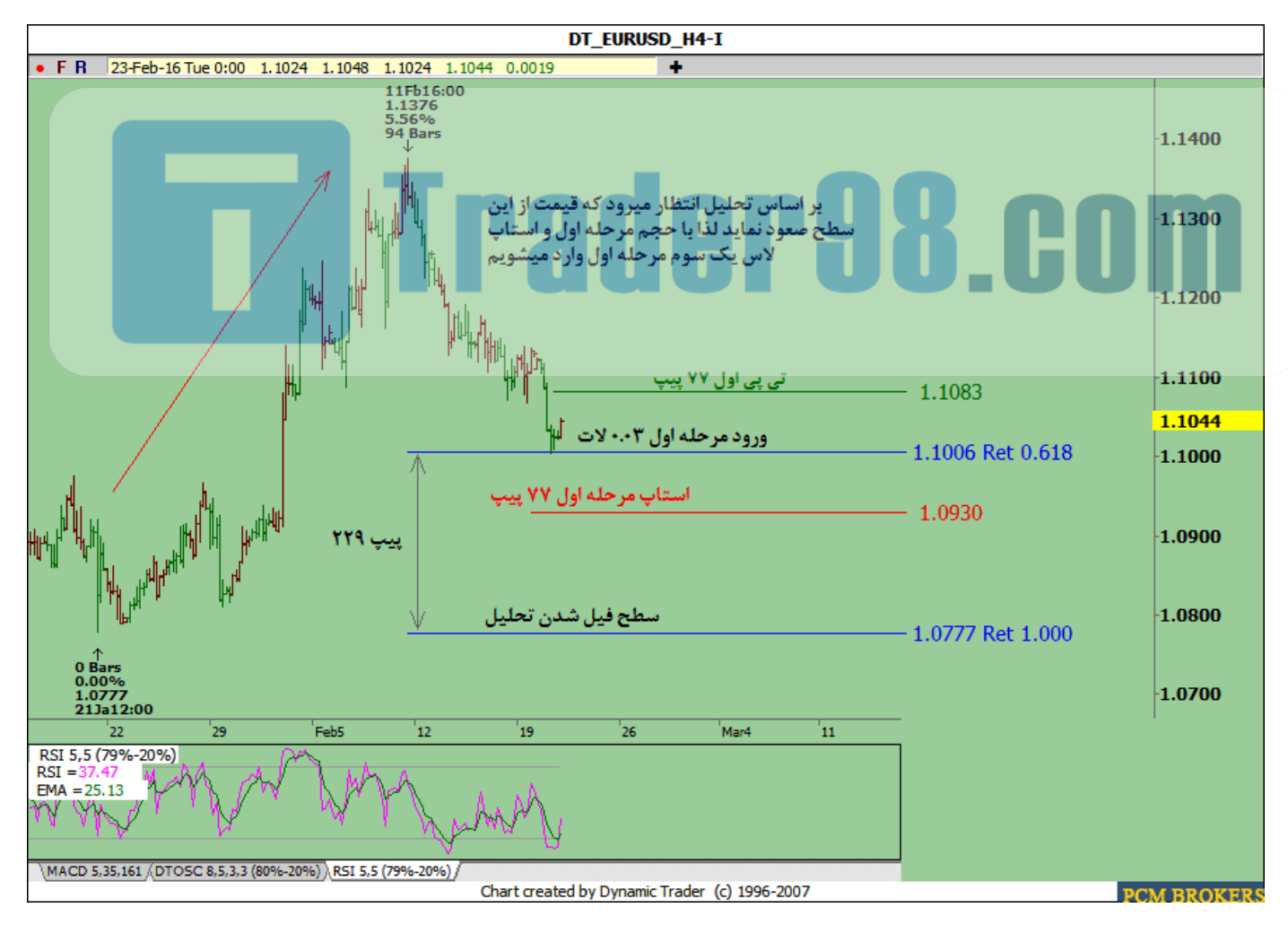

 همانطور که مالحظه میکنید از نقطه ورود تا نقطه بی اعتباری حدود 631 پیپ فاصله دارد که این فاصله میتواند بعنوان استاپ الس کلی ما محسوب گردد. لذا عدد 631 پیپ را در محل استاپ الس سه مرحله ای جدول قرار میدهیم . سرمایه فرضا" 6111 دالر می باشد . که عدد 6111 دالر را در سلول سرمایه درج می نماییم . مقدار ریسکی را که ما برای این ترید در نظر داریم %5 از کل سرمایه می باشد. که این مقدار را در سلول ریسک قرار میدهیم . مالحظه میکنید که استاپ هر مرحله از ورود ما در جدول نمایان میشود که معادل 77 پیپ می باشد . و بر همین اساس حجم های هر مرحله ورود نیز در سلول های حجم نمایان میشود . بر اساس این تحلیل و میزان ریسک ما مجاز هستیم در مرحله اول با حجمی معادل 1.13 [الت](http://traderha.com/f21/%D9%85%D8%B4%D8%A7%D9%88%D8%B1%D9%87-%D9%88-%D8%B1%D8%A7%D9%87%D9%86%D9%85%D8%A7%DB%8C%DB%8C-%D8%A7%D9%81%D8%AA%D8%AA%D8%A7%D8%AD-%D8%AD%D8%B3%D8%A7%D8%A8-%D9%88-%DA%A9%D8%A7%D8%A8%DB%8C%D9%86-%D9%85%D8%B4%D8%AA%D8%B1%DB%8C-%D8%AF%D8%B1-pcm-brokers-4046/) وارد شویم . و مرحله دوم 1.15 الت و مرحله سوم 1.17 الت .

 تبصره : بعصی از [بروکر](http://pcmfa.com/%D8%AF%D8%B1%D8%A8%D8%A7%D8%B1%D9%87-%D9%85%D8%A7/%D8%AF%D8%B1%D8%A8%D8%A7%D8%B1%D9%87-%D8%A8%D8%B1%D9%88%DA%A9%D8%B1) ها التیجهای کمتر صدم دارند که ما جدول را با سه رقم اعشار برای حجم در نظر گرفتیم و برای بروکر های مینیمم یکصدم ما میتوانیم حجم به دست آمده را به سمت باال گرد نموده و استفاده نماییم بعنوان مثال در جدول حجم ورود اولیه معادل 1.162 به دست آمده و جون در [متاتریدر](http://pcmfa.com/images/platforms/pcmtrader4setup.exe) اکثر بروکر ها رقم سوم وجود ندارد لذا این عدد را به سمت باال گرد کرده و از حجم 1.13 استفاده میکنیم.

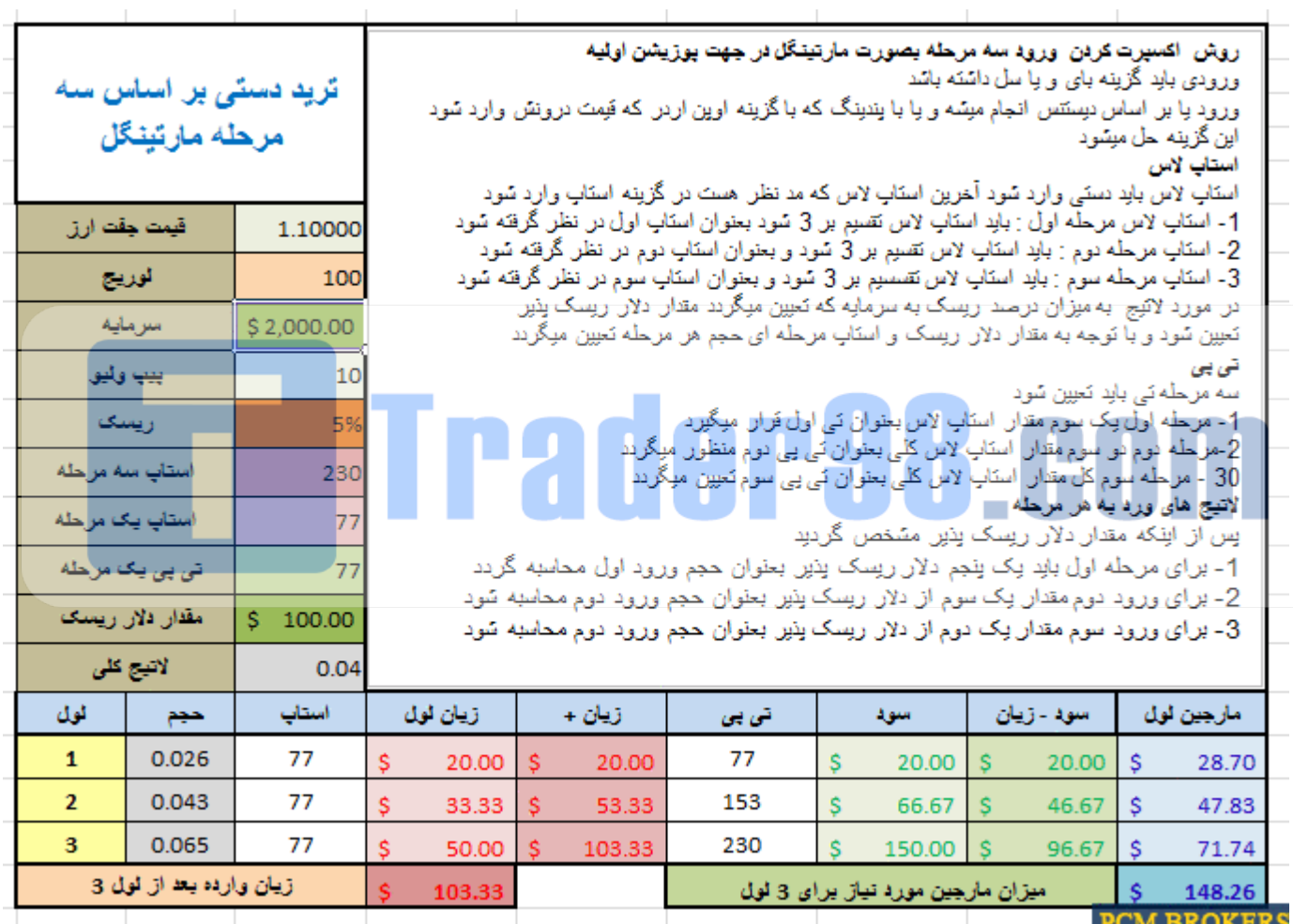

 حال بر اساس تصویر 0 و با اعداد به دست آمده در تراز %26 وارد مرحله اول پوزیشن خرید میشویم با حجمی معادل 1.13 [الت](http://traderha.com/f21/%D9%85%D8%B4%D8%A7%D9%88%D8%B1%D9%87-%D9%88-%D8%B1%D8%A7%D9%87%D9%86%D9%85%D8%A7%DB%8C%DB%8C-%D8%A7%D9%81%D8%AA%D8%AA%D8%A7%D8%AD-%D8%AD%D8%B3%D8%A7%D8%A8-%D9%88-%DA%A9%D8%A7%D8%A8%DB%8C%D9%86-%D9%85%D8%B4%D8%AA%D8%B1%DB%8C-%D8%AF%D8%B1-pcm-brokers-4046/) و استاپ الس 77 پیپ و تی پی 77 پیپ .

در تصویر شماره 3 مشاهده میکنید که قیمت بر خالف تصور ما حرکت نموده و استاپ الس ما را تاچ می نماید . در این مرحله با استاپ خوردن ما متحمل زیانی معادل 63 دالر میشویم که برای جبران زیان وارده و به دلیل اینکه هنوز با فیل شدن تحلیل فاصله زیادی داریم وارد مرحله دوم ترید یعنی حجمی معادل ۰.۰۵ لات با استاپ ۷۷ پیپ و تی پی معادل ۱۵۳ پیپ میشویم مطابق تصویر زیر:

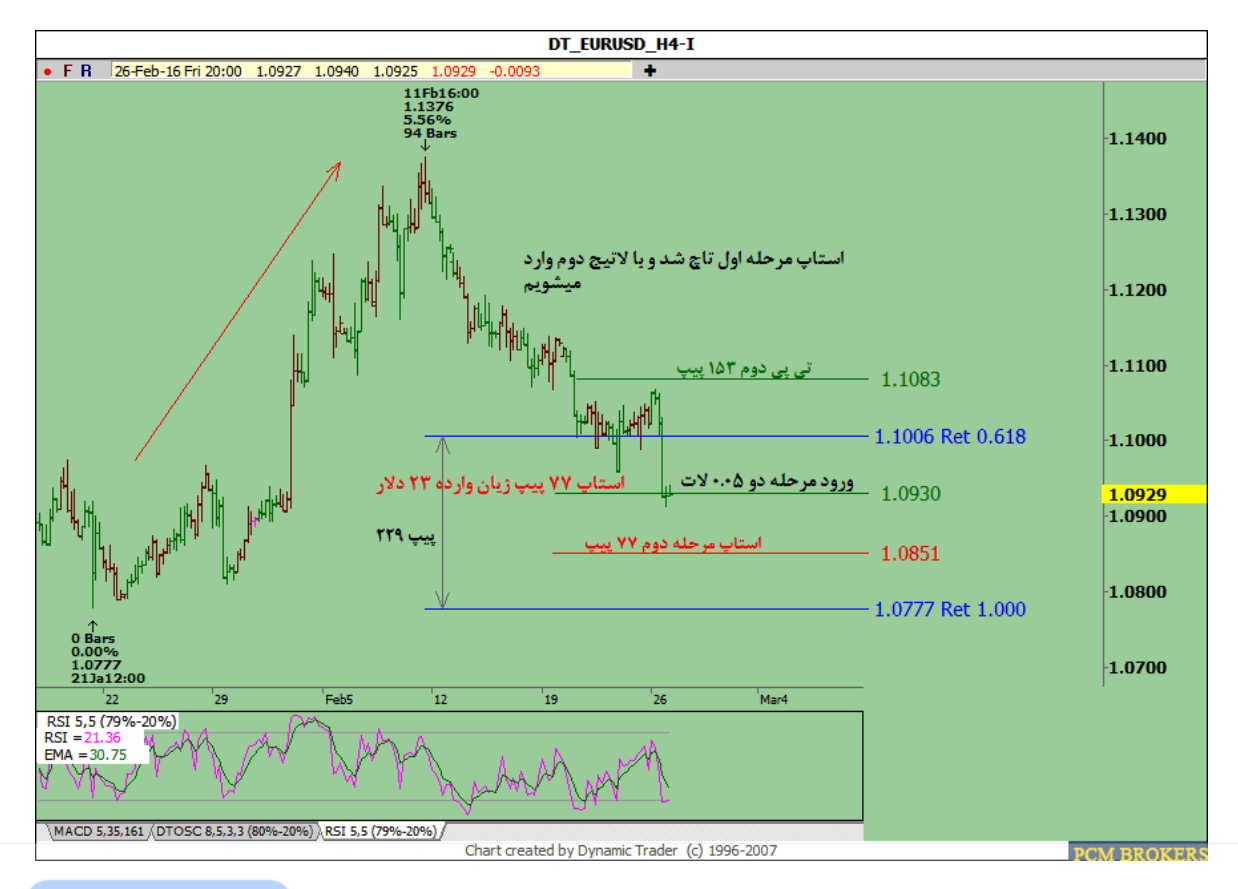

 در تصویر بعدی شماره 4 مشاهده میکنیم که باز هم قیمت در جهت مخالف ما حرکت کرده و استاپ ما را تاچ مینماید . و در این مرحله زیانی که به حساب ما وارد میشود معادل 33 دالر می باشد . لذا با توجه به اینکه هنوز تحلیل ما فیل نشده و مرحله سوم هنوز برای ما برای جبران باقی مانده . وارد ترید مرحله سوم . یعنی ورد به پوزیشن بای با حجمی مطابق جدول معادل 1.17 [الت](http://traderha.com/f21/%D9%85%D8%B4%D8%A7%D9%88%D8%B1%D9%87-%D9%88-%D8%B1%D8%A7%D9%87%D9%86%D9%85%D8%A7%DB%8C%DB%8C-%D8%A7%D9%81%D8%AA%D8%AA%D8%A7%D8%AD-%D8%AD%D8%B3%D8%A7%D8%A8-%D9%88-%DA%A9%D8%A7%D8%A8%DB%8C%D9%86-%D9%85%D8%B4%D8%AA%D8%B1%DB%8C-%D8%AF%D8%B1-pcm-brokers-4046/) میشویم با استاپ الس 77 پیپ و تی پی 631 پیپ

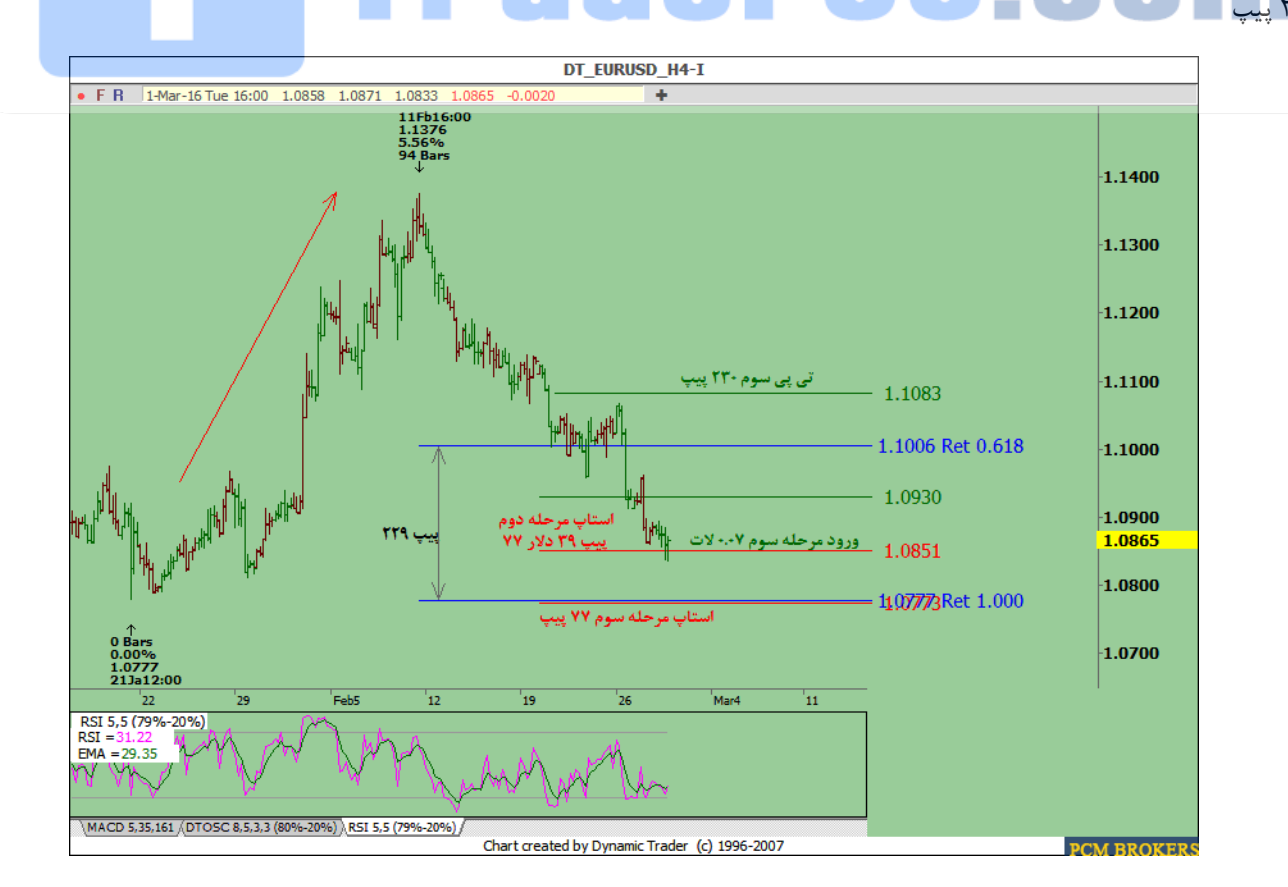

 در این مرحله اگر مجددا" قیمت استاپ ما را تاچ نماید زیانی که ما متحمل میشویم معادل 26 دالر می باشد که 63 دالر در مرحله اول زیان کردیم و 33 دالر هم در مرحله دوم زیان حاصل شده که مجموعا" 064 دالر زیان حاصل از 3 ترید ما میشود که معادل %2 درصد اکانت ما میشود . دلیل افزایش ریسک ما نسبت به جدول به دلیل گرد کردن حجم ها به سمت باال می باشد که برای جلوگیری از این افزایش میتوان حجم ها را به سمت پایین گرد نمود که این بستگی به سیاست شخصی تریدر دارد.

 در تصویر شماره 5 مشاهده میشود که قیمت از ادامه اصالح بیشتر منصرف شده و در جهت تحلیل ما حرکت میکند. و با مقداری نوسان به سمت تی پی ما حرکت میکند و سودی که از این مرحله به دست می آید معادل 020 دالر می باشد . که با کسر دو مرحله استاپ های وارد شده سود خالص ما میشود 33 دالر که معادل %5 اکانت ما میشود.

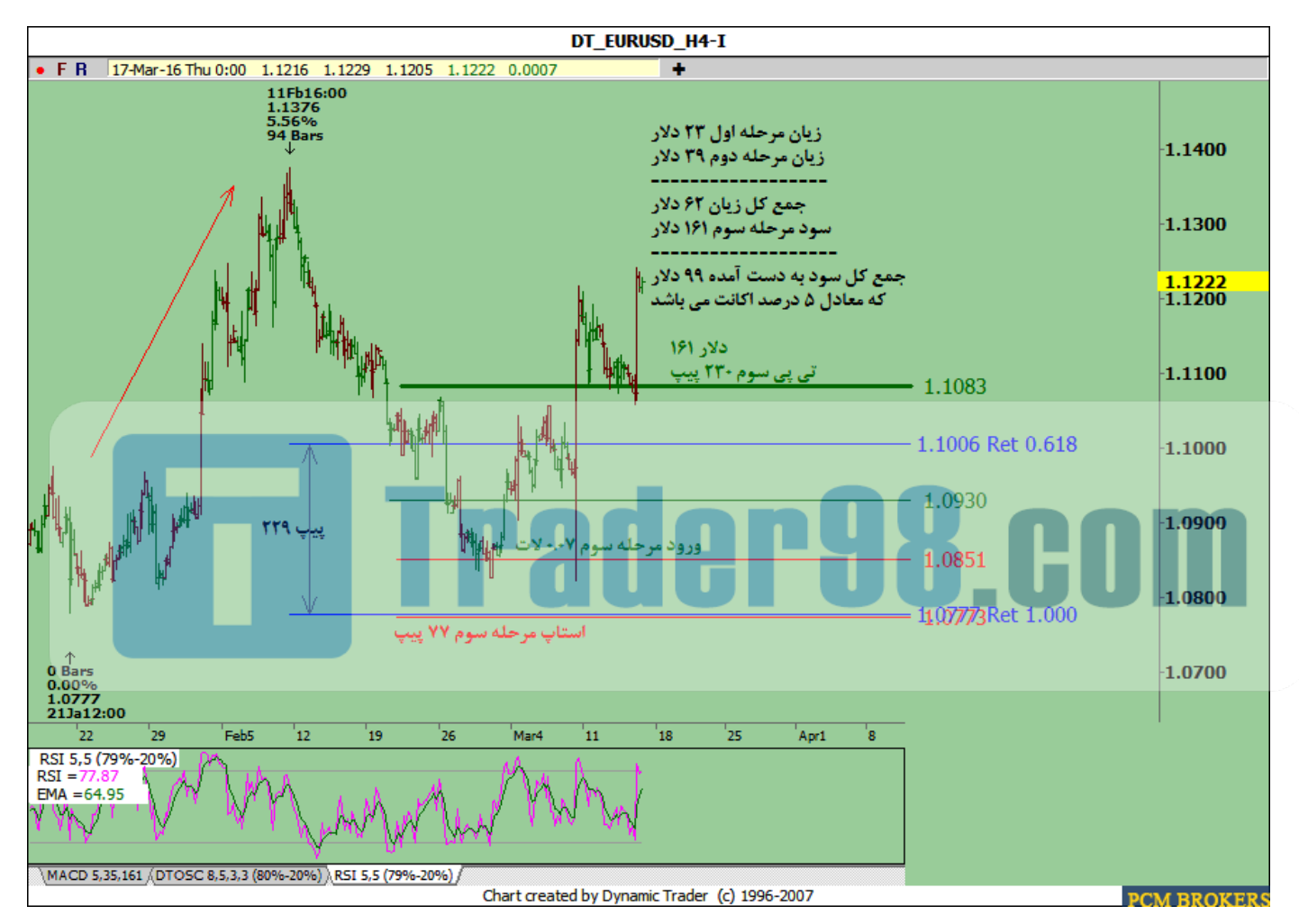

مالحظه نمودید که با پای بندی به یک [استراتژی](http://traderha.com/f60/) و روش مارتینگل ما توانستیم تریدی که میتوانست برای ما زیان بار باشد به یک ترید سود ده تبدیل شد و بدون اینکه اکانت را دچار مشکل نماید به راحتی توانستیم سودی معادل 5 درصد را نصیب خود نماییم .

البته میتوان در صورتیکه ترید وارد سود میشود با عبور از مرحله قبلی پوزیشن را ریسک فری نمود و باز مجددا" بصورت پلکانی بر حجم ترید اضافه نمود که در اینصورت سود بیشتری را میتوانیم به دست آوریم .

امیدوارم که دوستان بتوانند از این روش در جهت مدیریت ترید های خود استفاده نموده تا تریدی در آرامش و به دور از استرس و فشار های عصبی را تجربه نمایند. فایل اکسل را میتوانید جهت استفاده از داخل کانال دانلود نمایید. لطفا" توجه داشته باشید که فقط میزان سرمایه و درصد ریسک و مقدار استاپ الس فیل شدن تحلیل را در سلول ها قرار دهید و بقیه گزینه ها خودکار محاسبه میشود. امیدوارم که تریدهای موفقی پیش رو داشته باشید.

**ارادتمند یزدی**

**موفق باشید**

**ID Telegram : @f125tk**

**Channel : @price\_action**

**جهت ارتقا دانش تریدرهای ایرانی ما را به دوستان خودتان معرفی کنید.**

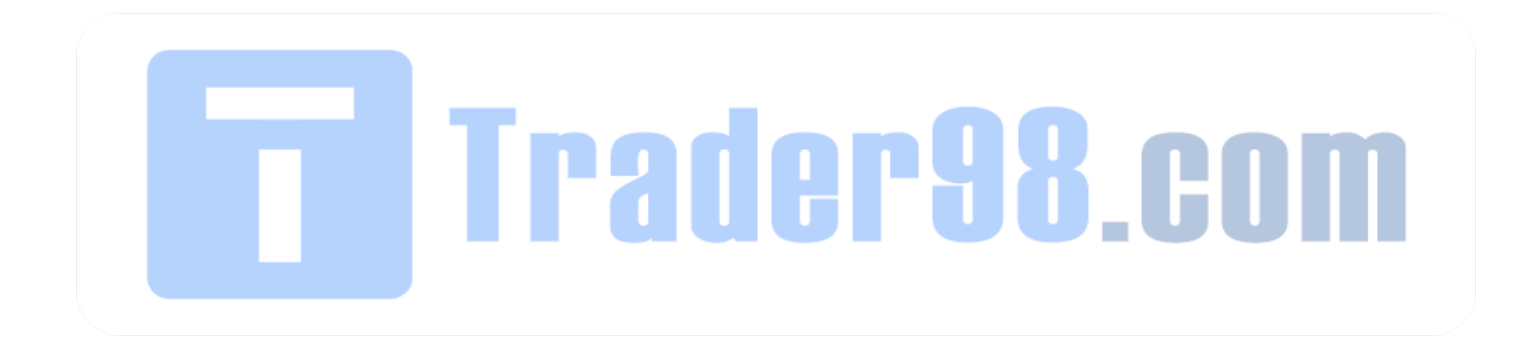